## E-YAYGIN KULLANIMI Kadirli Halk Eğitimi Merkezi ve Akşam Sanat Okulu

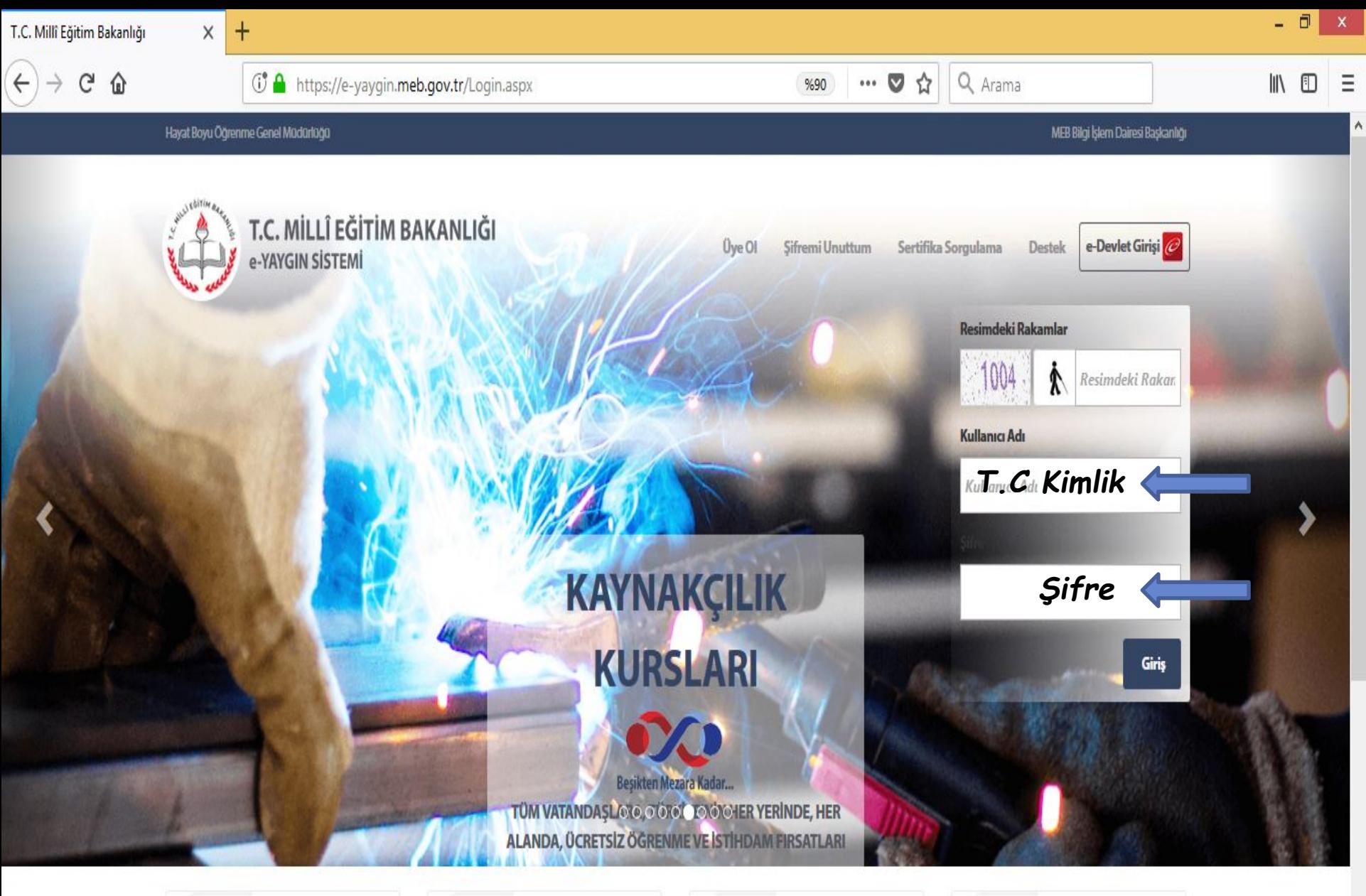

**Toplam Kursiyer Sayısı** 25,360,476

2018 Toplam Kursiyer 2.519.698

**Toplam Kurs Sayısı** 1.209.675

Windows'u Etkinleştir 2018 Kurs Sayısı<sub>ştirmek için kişisel bilgisayar</sub> ayarla134,574 h.

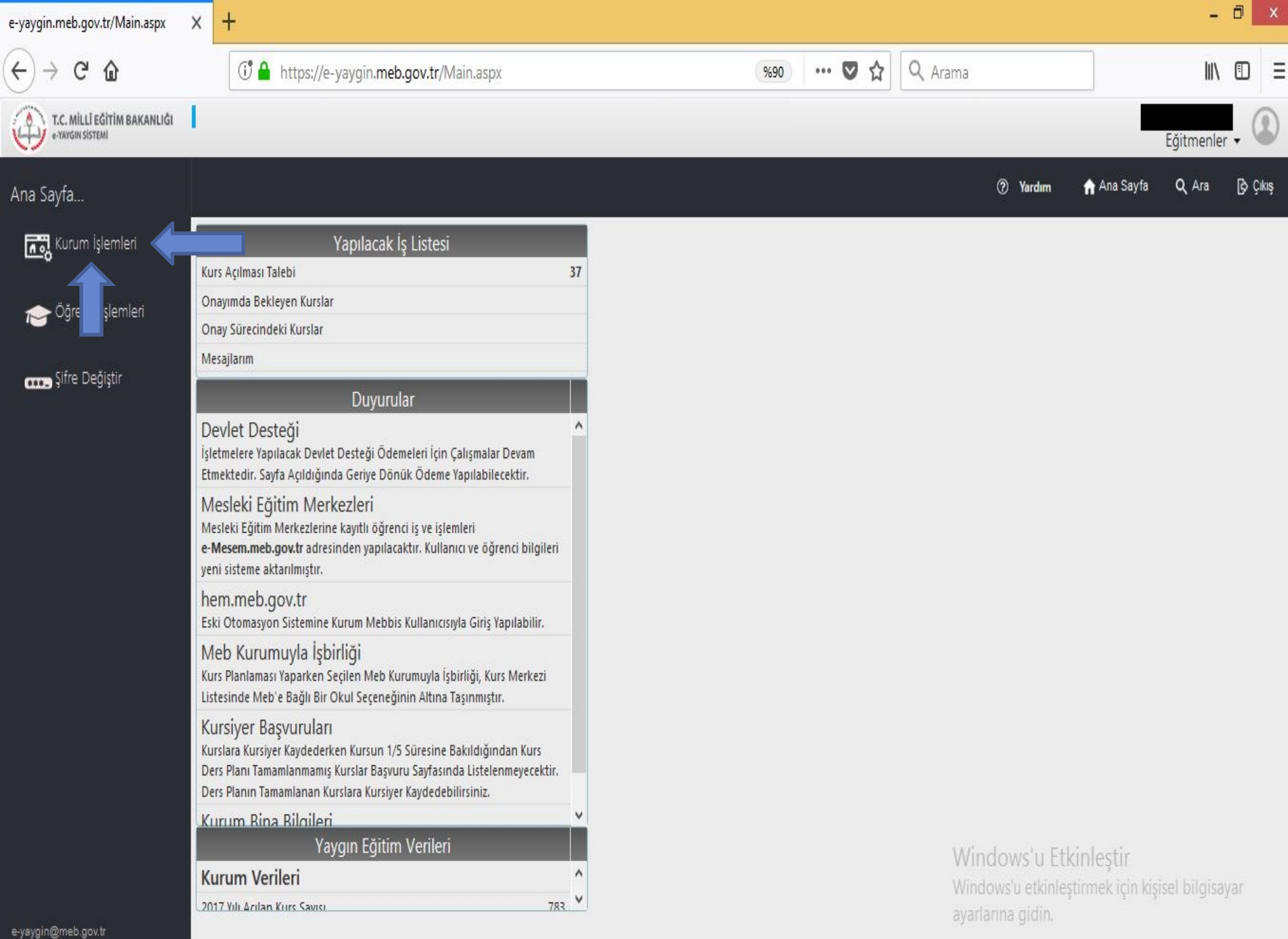

M.E.B © - Tüm Hakları Saklıdır.

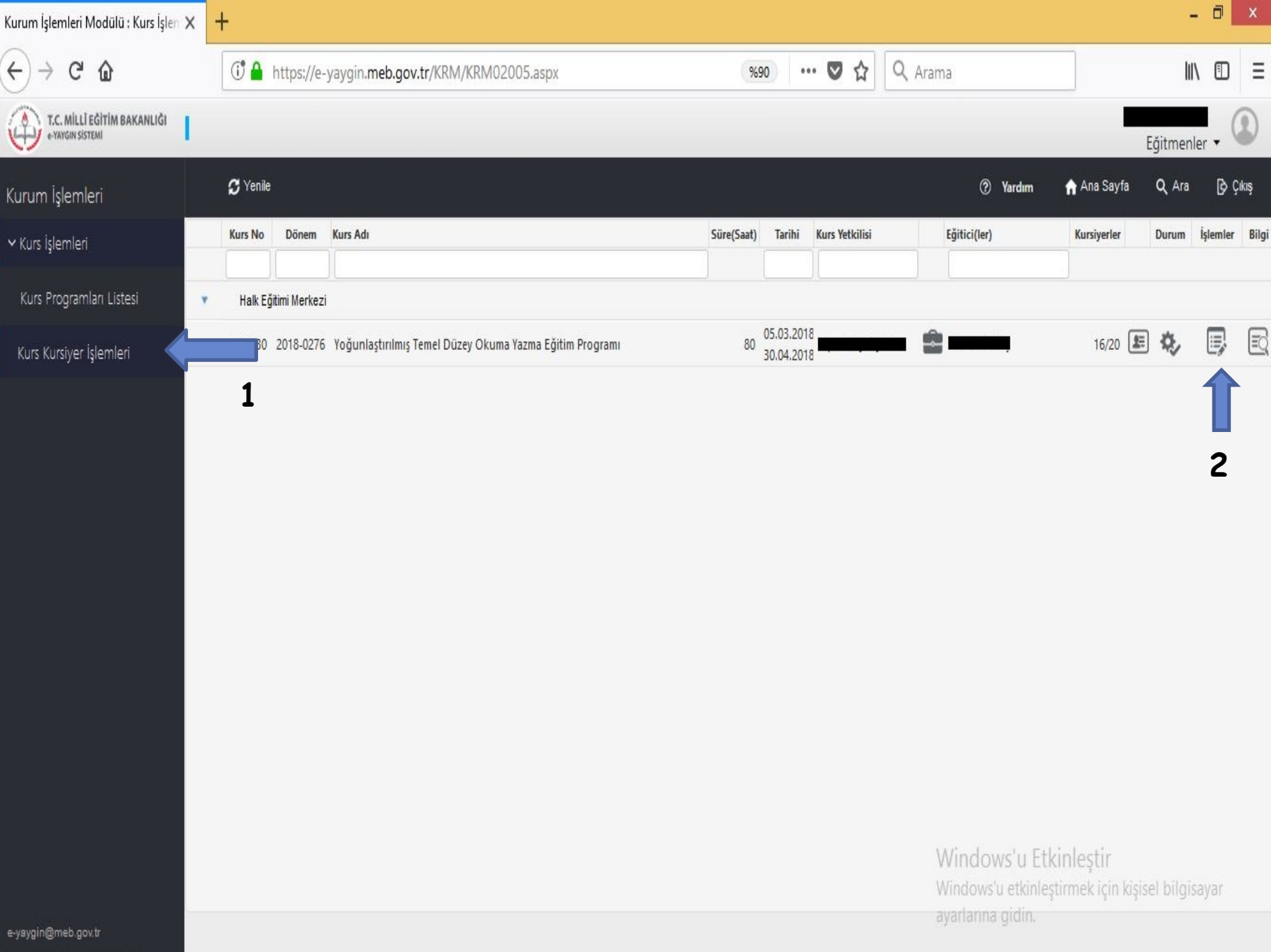

-Yoğunlaştırılmış Temel Düzey Okuma Yazma Eğitim Programı...

Devamsızlık | Not Grişi | Not Listesi | Nakil Gönderme | Nakil İzleme | Kayıt İptal | Kurs Sonu Onayı

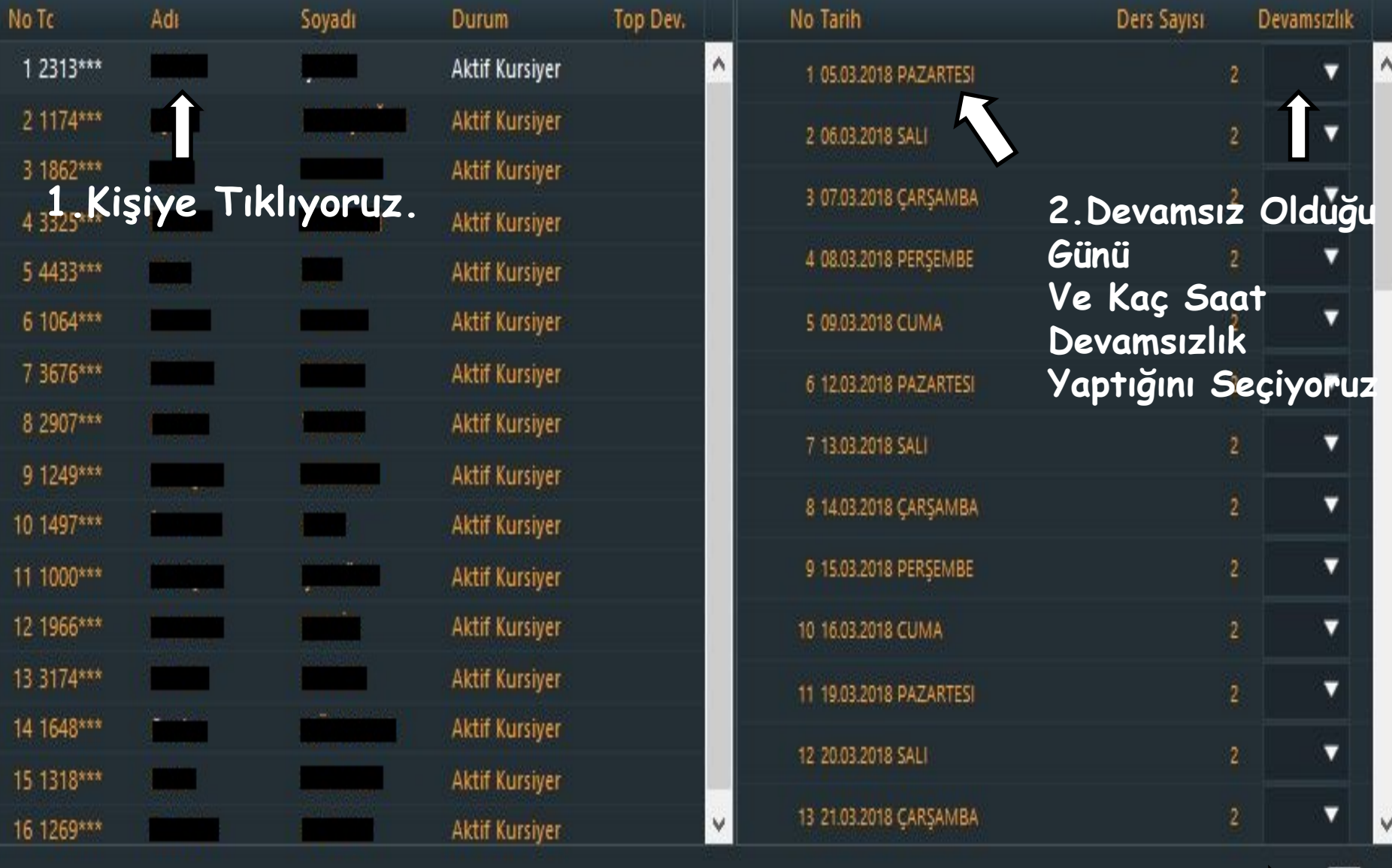

**3.Kaydete Tıklıyoruz.**

卣

-Yoğunlaştırılmış Temel Düzey Okuma Yazma Eğitim Programı...

Devamsızlık | Not Grişi | Not Listesi | Nakil Gönderme | Nakil İzleme | Kayıt İptal | Kurs Sonu Onayı

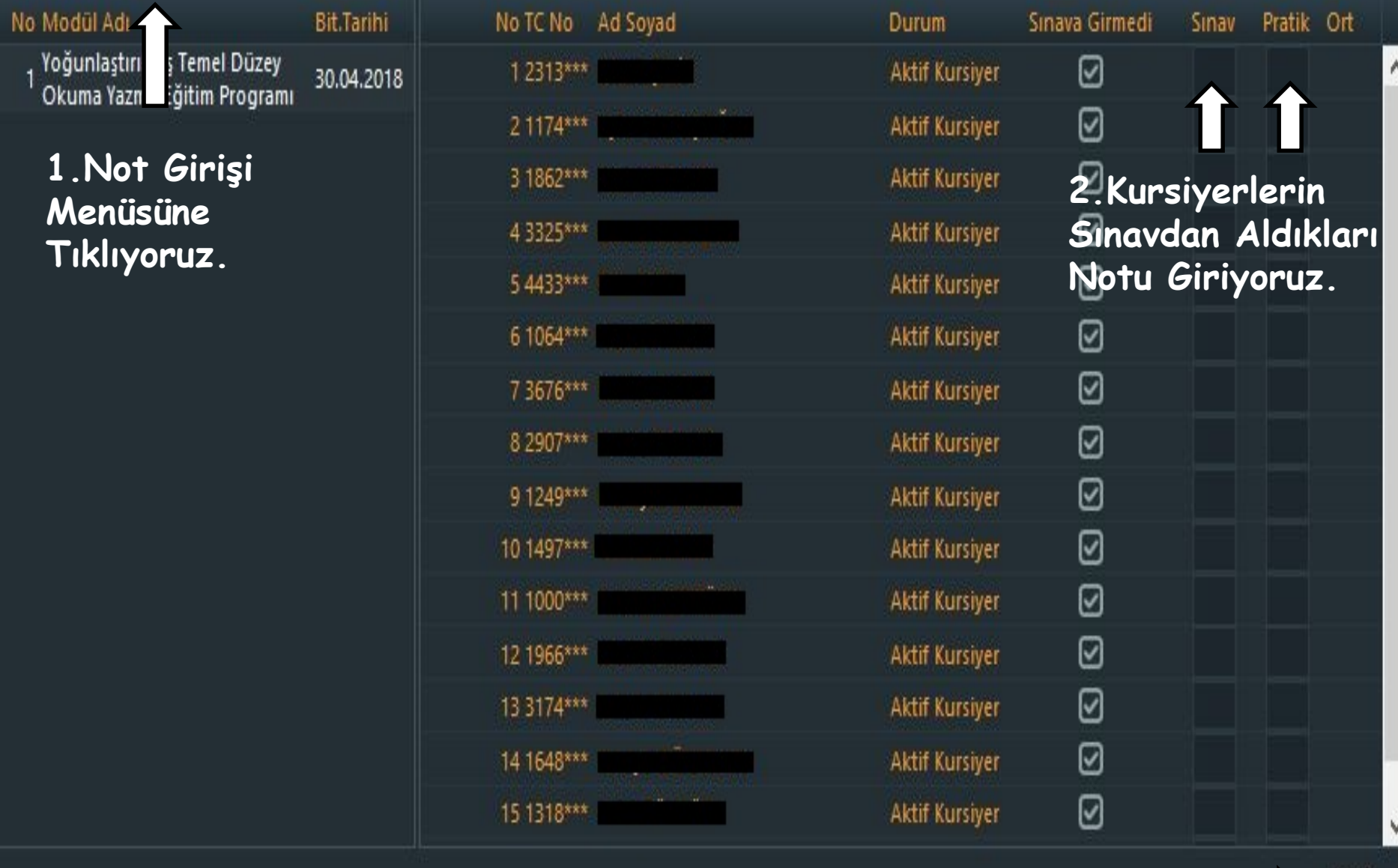

**3.Kaydete Tıklıyoruz.**

X

昌